## **University of Portland Grand Challenges Scholars Program**

**Program Elements:** The GCSP at UP requires that each student completes five components designed to prepare him/her to successfully contribute solutions to the Grand Challenges. Components designated at the expertise level include a direct connection to a Grand Challenge that helps the student to develop higher order competencies of application, analysis, evaluation, and/or creation. Components designated at the exposure level provide students with the breadth needed to understand Grand Challenges. The basic structure for the proposed program is outlined below.

- 1. **Creative Learning Experience** (Expertise Level Only)
- 2. **Interdisciplinary Experience** (Exposure Level Only)
- 3. **Entrepreneurship and Innovation Experience** (Exposure and Expertise Levels)\*
- 4. **Global and Cross-Cultural Perspectives** (Exposure and Expertise Levels)\*
- 5. **Social Consciousness Through Service-Learning** (Exposure Level Only)
- **\*** Either component 3 or 4 **must** be completed at the **expertise** level

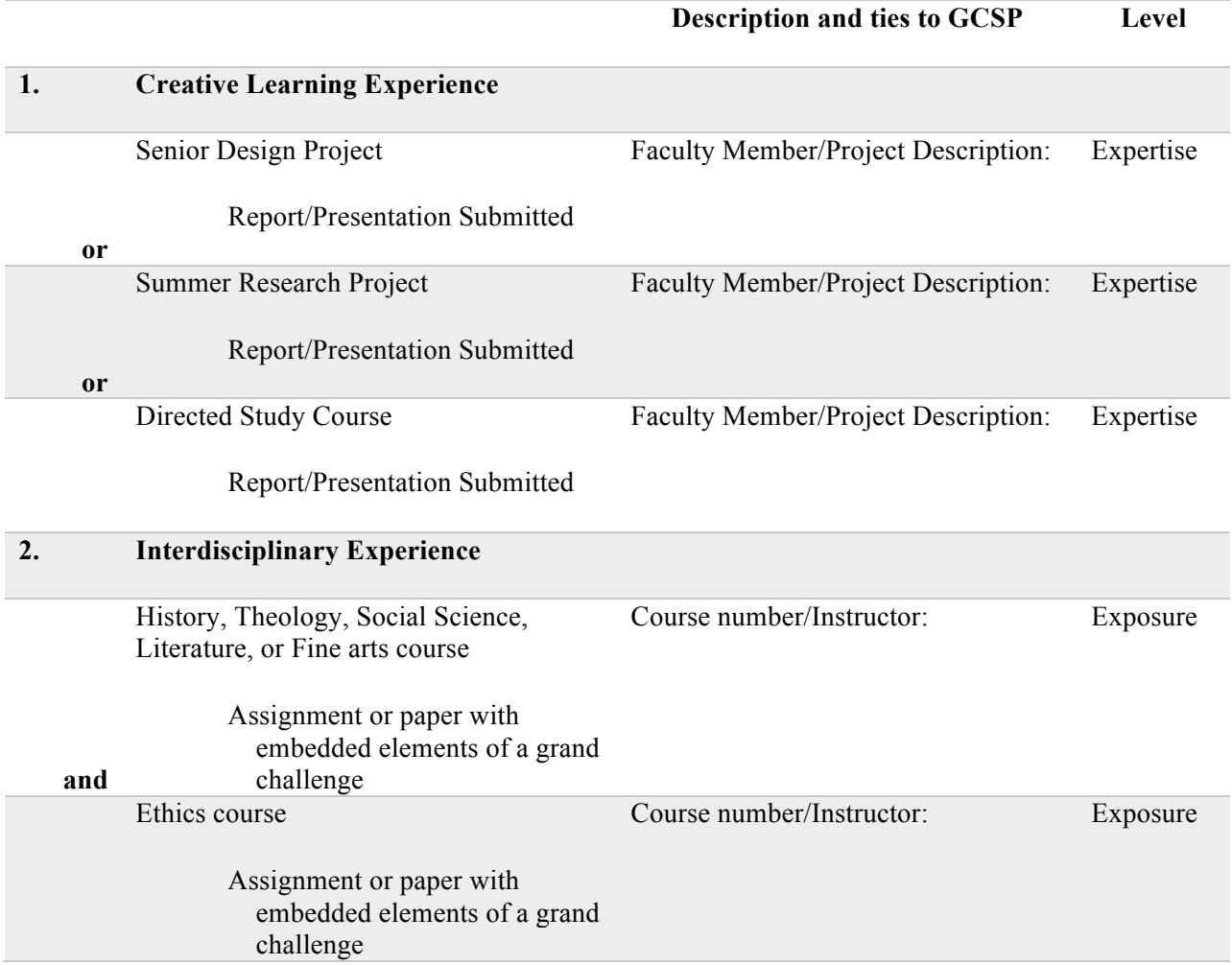

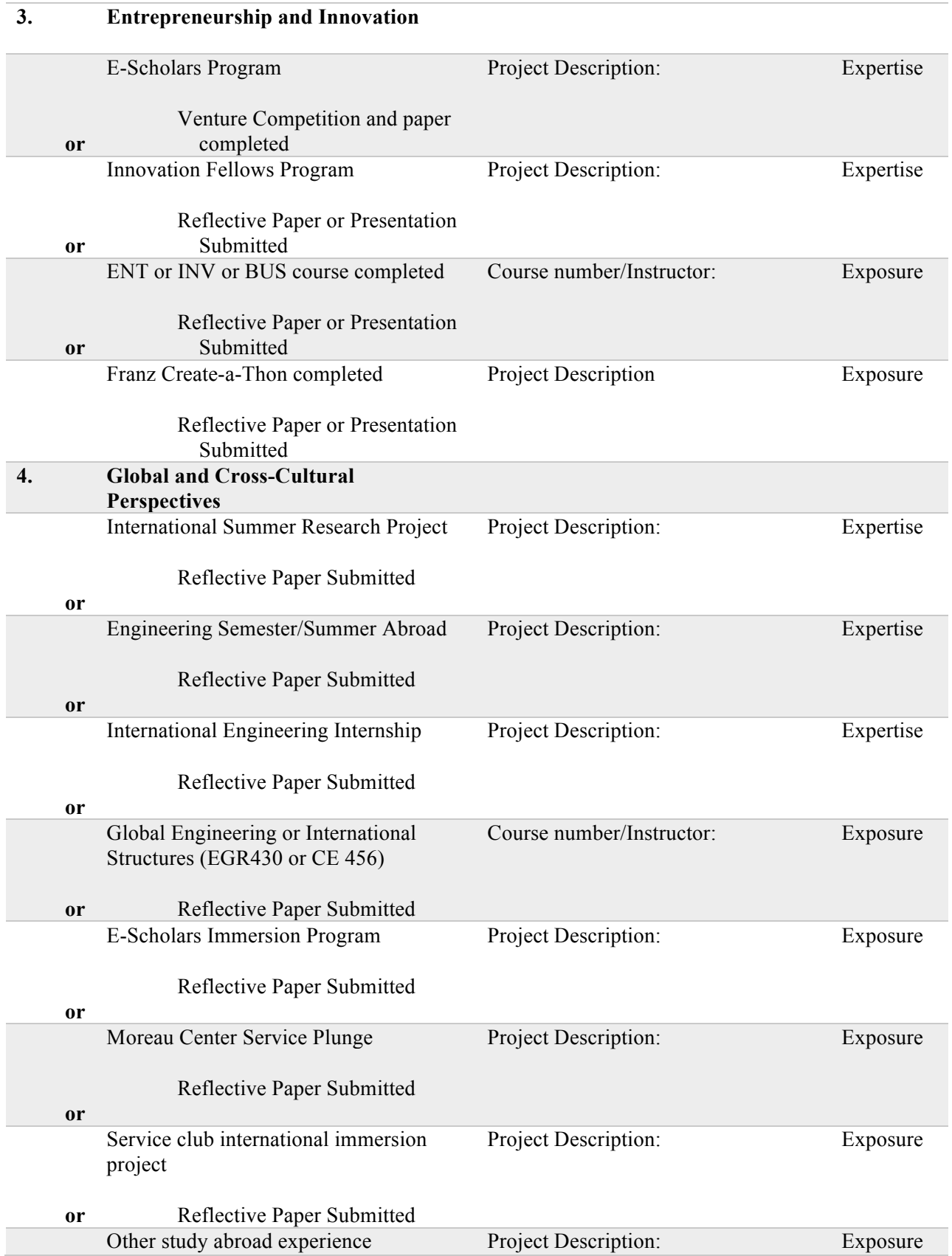

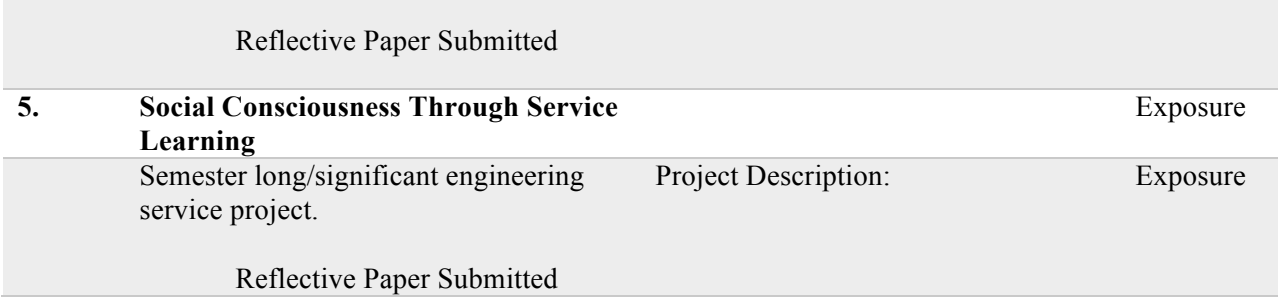

Two of the GCSP components may be combined for curricular connectivity, e.g., E-Scholars meets the expertise level for component #3 and the exposure level for component #4. Similarly, the service-learning experience can be associated with an international community, meeting both components #4 and #5 at the exposure level. As the GCSP Program matures, we expect to add additional options for each component.